# **EADA10Q&As**

ArcGIS Desktop Associate

### **Pass Esri EADA10 Exam with 100% Guarantee**

Free Download Real Questions & Answers **PDF** and **VCE** file from:

**https://www.leads4pass.com/eada10.html**

100% Passing Guarantee 100% Money Back Assurance

Following Questions and Answers are all new published by Esri Official Exam Center

**C** Instant Download After Purchase

**83 100% Money Back Guarantee** 

365 Days Free Update

**Leads4Pass** 

800,000+ Satisfied Customers

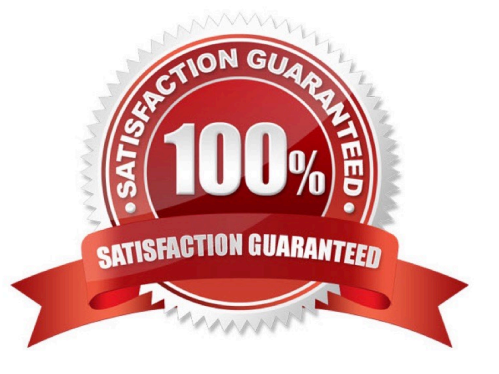

## **Leads4Pass**

#### **QUESTION 1**

An ArcGIS user performs a spatial adjustment on a dataset.

Which two factors can be used to determine whether the results are acceptable? (Choose two)

- A. visual inspection of adjusted data
- B. the output coordinate system of the adjustment
- C. RMS error 100% Real QandAs | 100% Real Pass
- D. number of links used in transformation

Correct Answer: CD

#### **QUESTION 2**

An ArcGIS user is working on a map of a province. The user wants to create an inset to identify the province within the entire country.

Which map element should the user employ?

- A. Extent rectangle
- B. Data Driven Pages
- C. Reference scale
- D. New graphics layer

Correct Answer: A

#### **QUESTION 3**

An ArcGIS user needs to display a point file as graduated symbols on a map, based upon the number of occurrences. The point file contains multiple points with exactly the same x- and y- values.

Which process should the ArcGIS user perform prior to symbolizing the data?

- A. Generate Spatial Weights Matrix
- B. Cluster and Outlier Analysis
- C. Hot Spot Analysis
- D. Collect Events

Correct Answer: C

### **Leads4Pass**

#### **QUESTION 4**

An ArcGIS user is identifying specific study areas to display in ArcMap that can be saved to an mxd file. Which functionality in ArcMap allows the creation of the study area views?

- A. Generate Overlay
- B. Create Bookmarks
- C. Generate XY Area
- D. Create Area Overlay

Correct Answer: C

#### **QUESTION 5**

An ArcGIS user performed a spatial transformation to adjust a less accurate Dataset A to match with a more accurate Dataset B. The Spatial Transformation tool reported a low root mean square error (RMS).

What does this indicate?

- A. The transformation between the control points is consistent
- B. Too many control points were selected
- C. The accuracy of Dataset A is high
- D. The accuracy of the output transformed dataset is high

Correct Answer: A

[EADA10 PDF Dumps](https://www.leads4pass.com/eada10.html) [EADA10 VCE Dumps](https://www.leads4pass.com/eada10.html) [EADA10 Study Guide](https://www.leads4pass.com/eada10.html)